## Package 'gamlss.lasso'

October 13, 2022

<span id="page-0-0"></span>Description Interface for extra high-dimensional smooth functions for Generalized Additive Models for Location Scale and Shape (GAMLSS) including (adaptive) lasso, ridge, elastic net and least angle regression.

Title Extra Lasso-Type Additive Terms for GAMLSS

LazyLoad yes

Version 1.0-1

Date 2021-05-01

**Depends** R ( $>= 2.15.0$ ), gamlss ( $>= 2.4.0$ ), glmnet, lars, Matrix

Suggests lattice

Maintainer Florian Ziel <florian.ziel@uni-due.de>

License GPL-2 | GPL-3

URL <https://www.gamlss.com/>

NeedsCompilation no

Repository CRAN

Date/Publication 2021-05-21 09:10:02 UTC

Author Florian Ziel [aut, cre], Peru Muniain [aut], Mikis Stasinopoulos [ctb]

### R topics documented:

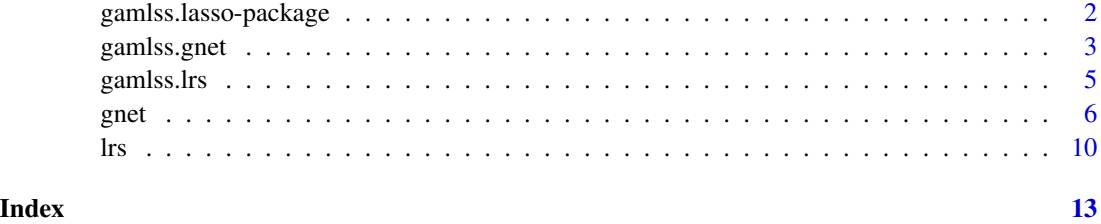

1

<span id="page-1-0"></span>gamlss.lasso-package *Extra Lasso-Type Additive Terms for GAMLSS*

#### Description

Interface for extra high-dimensional smooth functions for Generalized Additive Models for Location Scale and Shape (GAMLSS) including (adaptive) lasso, ridge, elastic net and least angle regression.

#### Details

The DESCRIPTION file:

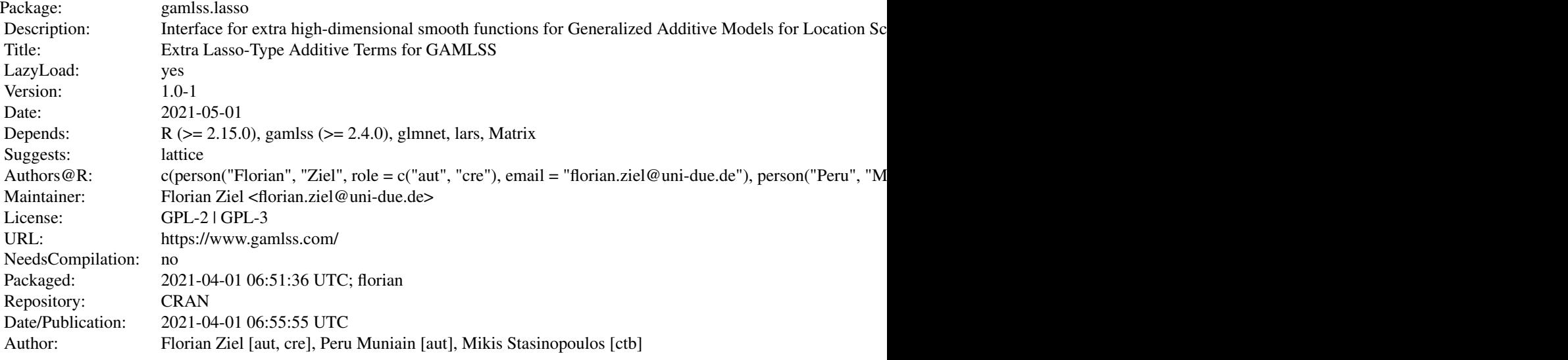

Index of help topics:

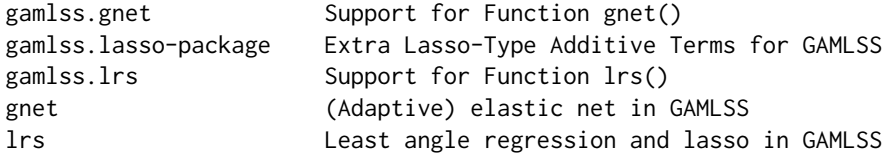

#### Author(s)

#### NA

Maintainer: Florian Ziel <florian.ziel@uni-due.de>

#### <span id="page-2-0"></span>gamlss.gnet 3

#### References

R Rigby, R. A. and Stasinopoulos D. M. (2005). Generalized additive models for location, scale and shape, (with discussion), *Appl. Statist.*, 54, part 3, pp 507-554.

Rigby R.A., Stasinopoulos D. M., Heller G., and De Bastiani F., (2019) *Distributions for Modeling Location, Scale and Shape: Using GAMLSS in R*, Chapman and Hall/CRC.

Stasinopoulos D. M. Rigby R.A. (2007) Generalized additive models for location scale and shape (GAMLSS) in R. *Journal of Statistical Software*, Vol. 23, Issue 7, Dec 2007, [https://www.](https://www.jstatsoft.org/v23/i07) [jstatsoft.org/v23/i07](https://www.jstatsoft.org/v23/i07).

Stasinopoulos D. M., Rigby R.A., Heller G., Voudouris V., and De Bastiani F., (2017) *Flexible Regression and Smoothing: Using GAMLSS in R*, Chapman and Hall/CRC.

(see also <https://www.gamlss.com/>).

Efron, B., Hastie, T., Johnstone, I., & Tibshirani, R. (2004). *Least angle regression*. Annals of statistics, 32(2), 407-499.

Friedman, J., Hastie, T., & Tibshirani, R. (2010). *Regularization paths for generalized linear models via coordinate descent*. Journal of statistical software, 33(1), 1.

#### See Also

[gamlss](#page-0-0), [gamlss.family](#page-0-0), [gamlss.add](#page-0-0)

#### Examples

```
# Contructing the data
library(gamlss.lasso)
set.seed(123)
n<- 500
d<- 50
X<- matrix(rnorm(n*d), n,d)
BETA<- cbind( "mu"=rbinom(d,1,.1), "sigma"= rbinom(d,1,.1)*.3)
ysd<- exp(1 + tcrossprod( BETA[,2],X))
data<- cbind(y=as.numeric(rnorm(n, sd=ysd))+t(tcrossprod( BETA[,1],X)), as.data.frame(X))
# Estimating the model with gnet default setting
mod <- gamlss(y~gnet(x.vars=names(data)[-1] ),
              sigma.fo=~gnet(x.vars=names(data)[-1]), data=data, family=NO,
              i.control = glim.control(cyc=1, bf.cyc=1))
# Estimated paramters are available at
rbind(true=BETA[,1],estimate=tail(getSmo(mod, "mu") ,1)[[1]]$beta )## beta for mu
rbind(true=BETA[,2],estimate=tail(getSmo(mod, "sigma") ,1)[[1]]$beta )## beta for sigma
```
#### <span id="page-3-0"></span>**Description**

This is support for the smoother function gnet() an interface for Tibshirani's glmnet() function. It is not intended to be called directly by users.

#### Usage

 $gamlss.gnet(x, y, w, xeval = NULL, ...)$ 

#### Arguments

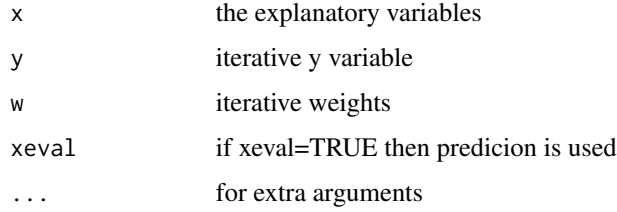

#### Value

No return value, called for GAMLSS gnet procedure.

#### Author(s)

Florian Ziel, Peru Muniain and Mikis Stasinopoulos

#### References

Rigby, R. A. and Stasinopoulos D. M. (2005). Generalized additive models for location, scale and shape,(with discussion), *Appl. Statist.*, 54, part 3, pp 507-554.

Rigby R.A., Stasinopoulos D. M., Heller G., and De Bastiani F., (2019) *Distributions for Modeling Location, Scale and Shape: Using GAMLSS in R*, Chapman and Hall/CRC.

Ripley, B. D. (1996) *Pattern Recognition and Neural Networks*. Cambridge.

Stasinopoulos D. M. Rigby R.A. (2007) Generalized additive models for location scale and shape (GAMLSS) in R. *Journal of Statistical Software*, Vol. 23, Issue 7, Dec 2007, [https://www.](https://www.jstatsoft.org/v23/i07) [jstatsoft.org/v23/i07](https://www.jstatsoft.org/v23/i07).

Stasinopoulos D. M., Rigby R.A., Heller G., Voudouris V., and De Bastiani F., (2017) *Flexible Regression and Smoothing: Using GAMLSS in R*, Chapman and Hall/CRC.

(see also <https://www.gamlss.com/>).

Venables, W. N. and Ripley, B. D. (2002) *Modern Applied Statistics with S*. Fourth edition. Springer.

#### See Also

[gnet](#page-5-1)

<span id="page-4-0"></span>

#### Description

This is support for the smoother function lrs() an interface for Brad Efron and Trevor Hastie for lars() function. It is not intended to be called directly by users.

#### Usage

 $gamlss.lrs(x, y, w, xeval = NULL, ...)$ 

#### **Arguments**

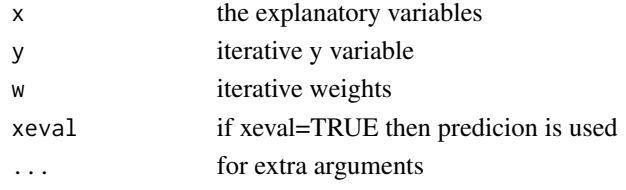

#### Value

No return value, called for GAMLSS lrs procedure.

### Author(s)

Florian Ziel, Peru Muniain and Mikis Stasinopoulos

#### References

Rigby, R. A. and Stasinopoulos D. M. (2005). Generalized additive models for location, scale and shape,(with discussion), *Appl. Statist.*, 54, part 3, pp 507-554.

Rigby R.A., Stasinopoulos D. M., Heller G., and De Bastiani F., (2019) *Distributions for Modeling Location, Scale and Shape: Using GAMLSS in R*, Chapman and Hall/CRC.

Ripley, B. D. (1996) *Pattern Recognition and Neural Networks*. Cambridge.

Stasinopoulos D. M. Rigby R.A. (2007) Generalized additive models for location scale and shape (GAMLSS) in R. *Journal of Statistical Software*, Vol. 23, Issue 7, Dec 2007, [https://www.](https://www.jstatsoft.org/v23/i07) [jstatsoft.org/v23/i07](https://www.jstatsoft.org/v23/i07).

Stasinopoulos D. M., Rigby R.A., Heller G., Voudouris V., and De Bastiani F., (2017) *Flexible Regression and Smoothing: Using GAMLSS in R*, Chapman and Hall/CRC.

(see also <https://www.gamlss.com/>).

Venables, W. N. and Ripley, B. D. (2002) *Modern Applied Statistics with S*. Fourth edition. Springer.

#### See Also

[lrs](#page-9-1)

#### <span id="page-5-1"></span><span id="page-5-0"></span>Description

This function allows estimating the different components of a GAMLSS model (location, shape, scale parameters) using the (adaptive) elastic net (with adaptive lasso as default special case) estimation method via glmnet. This method is appropriate for models with many variables.

#### Usage

```
gnet( X = NULL, x.vars = NULL, lambda = NULL, method = c("IC", "CV"),
  type = c("agg", "sel"), ICpen = <math>c("BIC", "HQC", "AIC"), CVp = 2,k.se = 0, adaptive = 1, epsilon = 1/\sqrt{(dim(X)[1])}, subsets = NULL,
  sparse = FALSE, control = gate.contrib(...), ...)gnet.control(family="gaussian", offset = NULL, alpha = 1, nlambda = 100,
 lambda.min.ratio = 1e-3, standardize = TRUE, intercept = TRUE, thresh = 1e-07,
 dfmax = NULL, pmax = NULL, exclude = NULL, penalty. factor = NULL, lower.limits = -finf,
 upper.limits = Inf, maxit = 100000, type.gaussian = NULL, type.logistic = "Newton")
```
#### **Arguments**

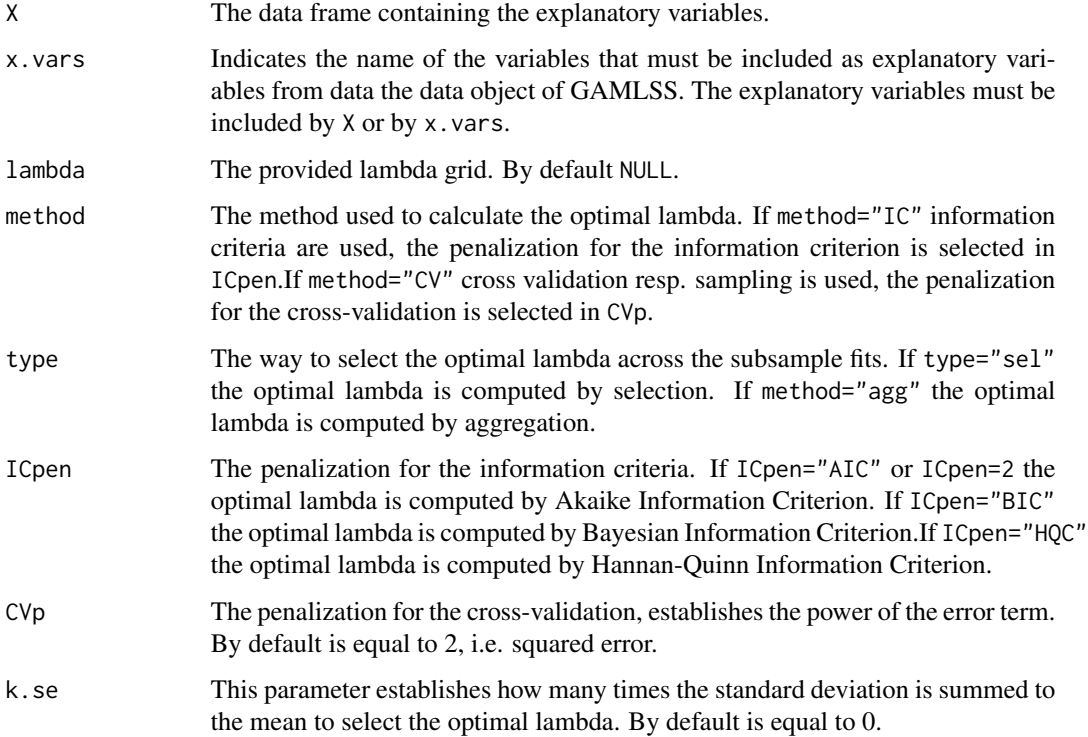

gnet  $\sim$  7

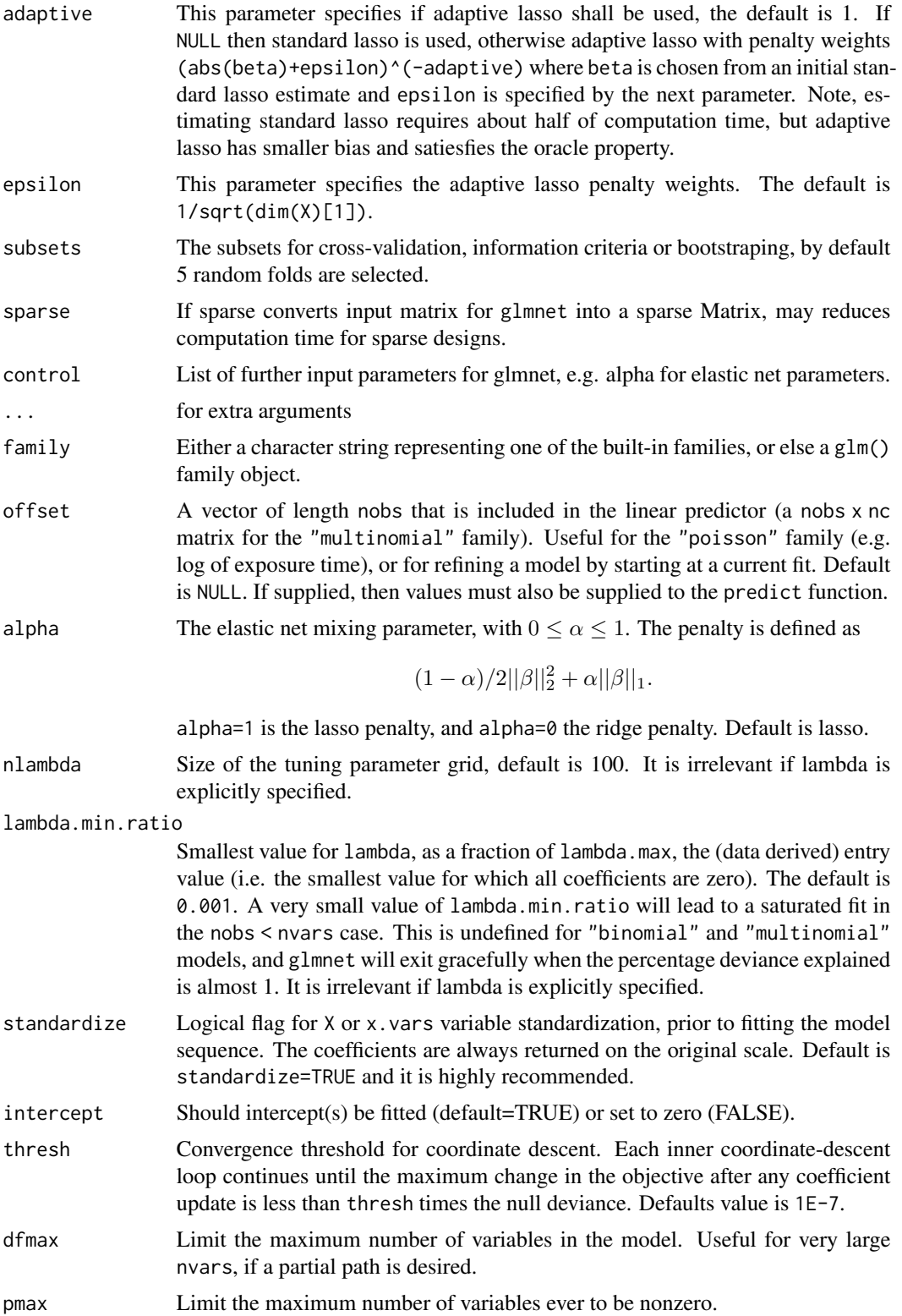

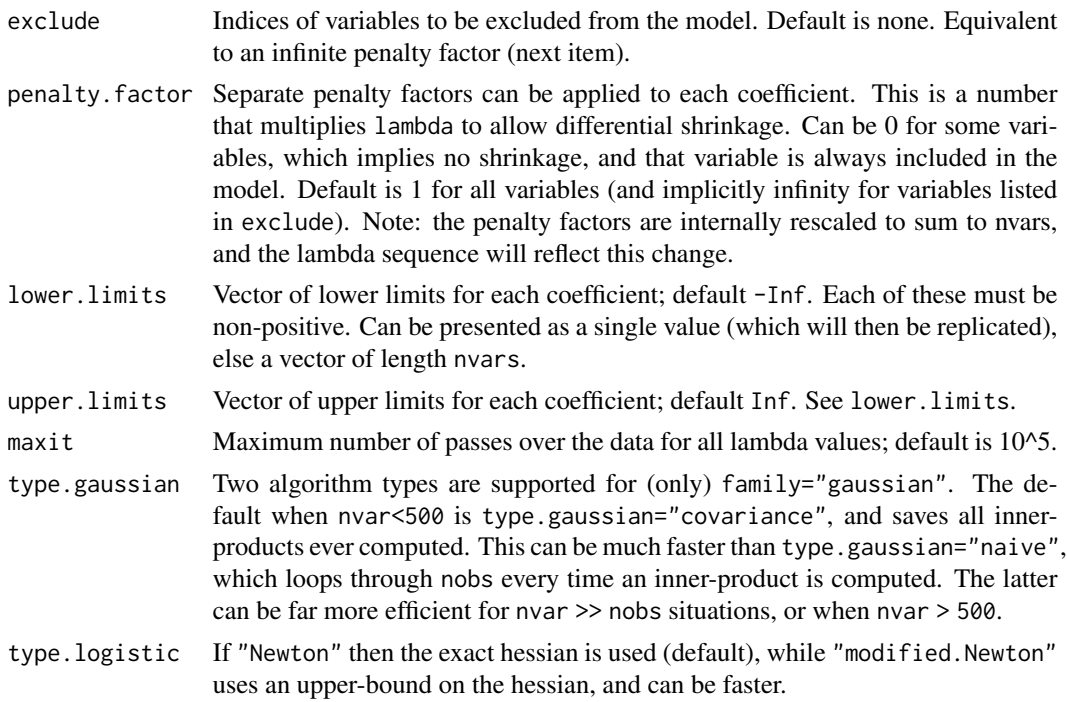

#### Details

The estimation of the lambda is carried out by BIC by default. If the objective is to predict the model must be defined by x.vars. Different types of subsets must be constructed if bootstrapping and aggregation are applied, as in this case observations might be repeated.

#### Value

This function returns a smooth object of the GAMLSS model. It contains the estimated parameters and related characteristics for the glmnet component in the GAMLSS model we are estimating.

#### Author(s)

Florian Ziel, Peru Muniain and Mikis Stasinopoulos

#### References

Rigby, R. A. and Stasinopoulos D. M. (2005). Generalized additive models for location, scale, and shape,(with discussion), *Appl. Statist.*, 54, part 3, pp 507-554.

Rigby, R. A., Stasinopoulos, D. M., Heller, G. Z., and De Bastiani, F. (2019) Distributions for modeling location, scale, and shape: Using GAMLSS in R, Chapman and Hall/CRC. An older version can be found in https://www.gamlss.com/.

Stasinopoulos D. M. Rigby R.A. (2007) Generalized additive models for location scale and shape (GAMLSS) in R. *Journal of Statistical Software*, Vol. 23, Issue 7, Dec 2007, https://www.jstatsoft.org/v23/i07/.

Stasinopoulos D. M., Rigby R.A., Heller G., Voudouris V., and De Bastiani F., (2017) Flexible Regression and Smoothing: Using GAMLSS in R, Chapman and Hall/CRC.

Simon, N., Friedman, J., Hastie, T. and Tibshirani, R. (2011) Regularization Paths for Cox's Proportional Hazards Model via Coordinate Descent, *Journal of Statistical Software*, Vol. 39(5), 1-13, https://www.jstatsoft.org/v39/i05/.

Tibshirani, Robert, Bien, J., Friedman, J., Hastie, T.,Simon, N.,Taylor, J. and Tibshirani, Ryan. (2012) Strong Rules for Discarding Predictors in Lasso-type Problems, *JRSSB*, Vol. 74(2), 245- 266, https://statweb.stanford.edu/~tibs/ftp/strong.pdf.

Hastie, T., Tibshirani, Robert and Tibshirani, Ryan. Extended Comparisons of Best Subset Selection, Forward Stepwise Selection, and the Lasso (2017), *Stanford Statistics Technical Report*, https://arxiv.org/abs/1707.08692.

#### Examples

```
# Contructing the data
library(gamlss.lasso)
set.seed(123)
n<- 500
d<- 50
X<- matrix(rnorm(n*d), n,d)
BETA<- cbind( "mu"=rbinom(d,1,.1), "sigma"= rbinom(d,1,.1)*.3)
ysd<- exp(1 + tcrossprod( BETA[,2],X))
data<- cbind(y=as.numeric(rnorm(n, sd=ysd))+t(tcrossprod( BETA[,1],X)), as.data.frame(X))
# Estimating the model using default setting: adaptive lasso with BIC tuning
mod <- gamlss(y~gnet(x.vars=names(data)[-1]),
              sigma.fo=~gnet(x.vars=names(data)[-1]), data=data,
              family=NO, i.control = glim.control(cyc=1, bf.cyc=1))
# Estimating the model with standard lasso (BIC tuning)
mod.lasso <- gamlss(y~gnet(x.vars=names(data)[-1], adaptive=NULL),
              sigma.fo=~gnet(x.vars=names(data)[-1], adaptive=NULL), data=data,
              family=NO, i.control = glim.control(cyc=1, bf.cyc=1))
# Estimated paramters are available at
rbind(true=BETA[,1],alasso=tail(getSmo(mod, "mu") ,1)[[1]]$beta,
                    lasso=tail(getSmo(mod.lasso, "mu") ,1)[[1]]$beta) ##beta for mu
rbind(true=BETA[,2],alasso=tail(getSmo(mod, "sigma") ,1)[[1]]$beta,
                    lasso=tail(getSmo(mod.lasso, "sigma") ,1)[[1]]$beta)##beta for sigma
# Estimating with other setting
nfolds<- 6
n<- dim(data)[1]
# folds for cross-validation and bootstrap
CVfolds<- lapply(as.data.frame(t(sapply(sample(rep_len(1:nfolds,length=n),replace=FALSE)
                 ,"!=", 1:nfolds))), which)
BOOTfolds<- lapply(as.data.frame(matrix(sample(1:n, nfolds*n, replace=TRUE), n)),sort)
#Bootstrap + Aggrationg = Bagging:
mod1 <- gamlss(y~gnet(x.vars=names(data)[-1], method="CV",type="agg", subsets=BOOTfolds),
               sigma.fo=~gnet(x.vars=names(data)[-1]), data=data, family=NO,
               i.control = glim.control(cyc=1, bf.cyc=1))
```
gnet 99

```
# Estimated paramters are available at
tail(getSmo(mod1, "mu") ,1)[[1]]$beta ## beta for mu
tail(getSmo(mod1, "sigma") ,1)[[1]]$beta ## beta for sigma
# Cross-validation (with selection):
mod2 <- gamlss(y~gnet(x.vars=names(data)[-1],method="CV",type="sel", subsets=CVfolds),
               sigma.fo=~gnet(x.vars=names(data)[-1],method="CV",type="sel", ICpen=2,
               subsets=CVfolds), data=data, family=NO,
              i.control = glim.control(cyc=1, bf.cyc=1))
# Estimated paramters are available at
tail(getSmo(mod2, "mu") ,1)[[1]]$beta ## beta for mu
tail(getSmo(mod2, "sigma") ,1)[[1]]$beta ## beta for sigma
```
<span id="page-9-1"></span>lrs *Least angle regression and lasso in GAMLSS*

#### Description

This function allows estimating the different components of a GAMLSS model (mean, sd. dev., skewness and kurtosis) using the elastic net (with lasso as default special case) estimation method via glmnet. This method is appropriate for models with many variables.

#### Usage

```
lrs(X = NULL, x.vars = NULL, lambda = NULL, method = c("IC", "CV"),type = c("agg", "sel"), ICpen = c("BIC", "HQC", "AIC"), CVP = 2, k.se = 0,subsets = NULL, lars.type= "lasso", use.gram = TRUE,
  eps = .Machine$double.eps, max.steps = NULL, ...)
```
### Arguments

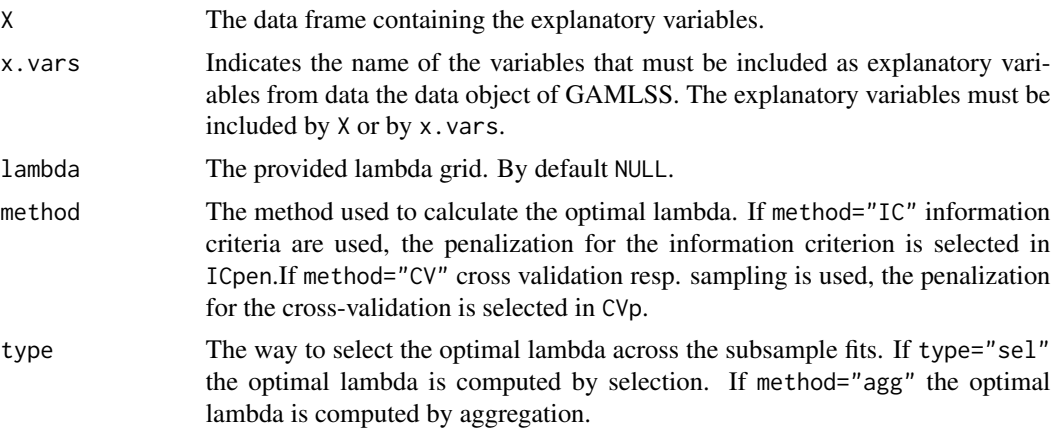

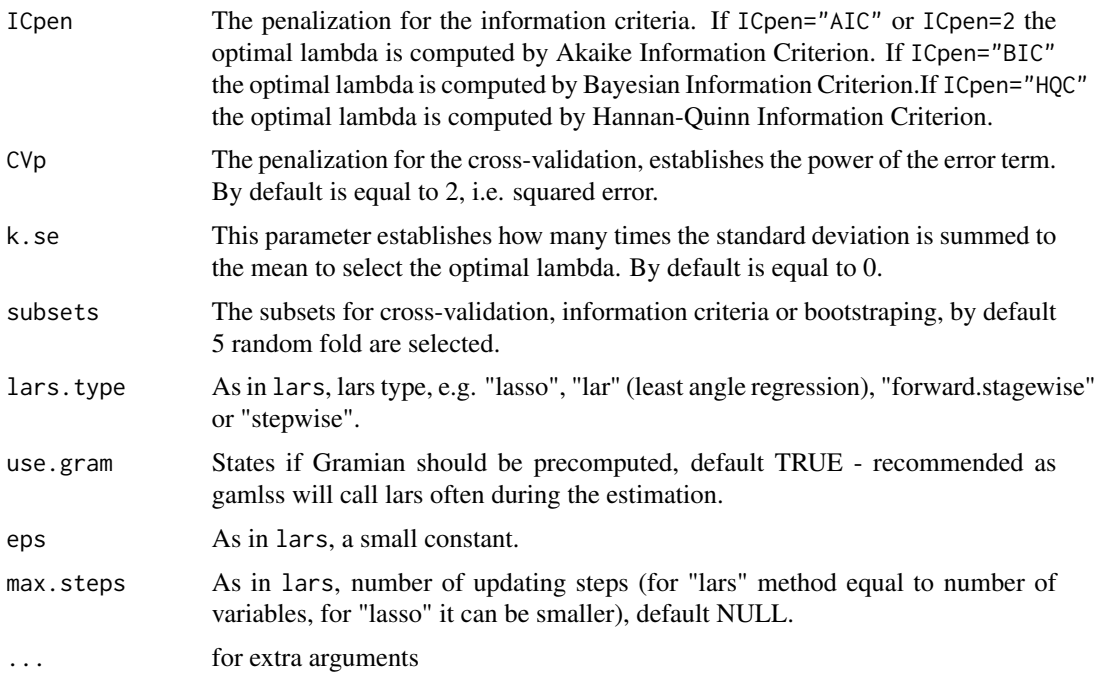

#### Details

The estimation of the lambda is carried out by BIC by default. If the objective is to predict the model must be defined by x.vars. Different types of subsets must be constructed if bootstrapping and aggregation are applied, as in this case observations might be repeated.

#### Value

This function returns a smooth object of the GAMLSS model. It contains the estimated parameters and related characteristics for the lars component in the GAMLSS model we are estimating.

#### Author(s)

Florian Ziel, Peru Muniain and Mikis Stasinopoulos

#### References

Rigby, R. A. and Stasinopoulos D. M. (2005). Generalized additive models for location, scale, and shape,(with discussion), *Appl. Statist.*, 54, part 3, pp 507-554.

Rigby, R. A., Stasinopoulos, D. M., Heller, G. Z., and De Bastiani, F. (2019) Distributions for modeling location, scale, and shape: Using GAMLSS in R, Chapman and Hall/CRC. An older version can be found in https://www.gamlss.com/.

Stasinopoulos D. M. Rigby R.A. (2007) Generalized additive models for location scale and shape (GAMLSS) in R. *Journal of Statistical Software*, Vol. 23, Issue 7, Dec 2007, https://www.jstatsoft.org/v23/i07/.

Stasinopoulos D. M., Rigby R.A., Heller G., Voudouris V., and De Bastiani F., (2017) Flexible Regression and Smoothing: Using GAMLSS in R, Chapman and Hall/CRC.

Simon, N., Friedman, J., Hastie, T. and Tibshirani, R. (2011) Regularization Paths for Cox's Proportional Hazards Model via Coordinate Descent, *Journal of Statistical Software*, Vol. 39(5), 1-13, https://www.jstatsoft.org/v39/i05/.

Tibshirani, Robert, Bien, J., Friedman, J., Hastie, T.,Simon, N.,Taylor, J. and Tibshirani, Ryan. (2012) Strong Rules for Discarding Predictors in Lasso-type Problems, *JRSSB*, Vol. 74(2), 245- 266, https://statweb.stanford.edu/~tibs/ftp/strong.pdf.

Hastie, T., Tibshirani, Robert and Tibshirani, Ryan. Extended Comparisons of Best Subset Selection, Forward Stepwise Selection, and the Lasso (2017), *Stanford Statistics Technical Report*, https://arxiv.org/abs/1707.08692.

Efron, Hastie, Johnstone and Tibshirani (2003) "Least Angle Regression" (with discussion) *Annals of Statistics*.

#### Examples

```
# Contructing the data
library(gamlss.lasso)
set.seed(123)
n<- 500
d<- 50
X<- matrix(rnorm(n*d), n,d)
BETA<- cbind( "mu"=rbinom(d,1,.1), "sigma"= rbinom(d,1,.1)*.3)
ysd<- exp(1 + tcrossprod( BETA[,2],X))
data<- cbind(y=as.numeric(rnorm(n,sd=ysd)) + t(tcrossprod( BETA[,1],X)),as.data.frame(X))
# Estimating the model with lrs default setting
mod <- gamlss(y~lrs(x.vars=names(data)[-1] ),
              sigma.fo=~lrs(x.vars=names(data)[-1]), data=data, family=NO,
              i.control = glim.control(cyc=1, bf.cyc=1))
# Estimated paramters are available at
rbind(true=BETA[,1],estimate=tail(getSmo(mod, "mu") ,1)[[1]]$beta )## beta for mu
rbind(true=BETA[,2],estimate=tail(getSmo(mod, "sigma") ,1)[[1]]$beta )## beta for sigma
```
# <span id="page-12-0"></span>Index

∗ package gamlss.lasso-package, [2](#page-1-0) ∗ regression gamlss.gnet, [3](#page-2-0) gamlss.lrs, [5](#page-4-0) gamlss, *[3](#page-2-0)* gamlss.add, *[3](#page-2-0)* gamlss.family, *[3](#page-2-0)* gamlss.gnet, [3](#page-2-0) gamlss.lasso *(*gamlss.lasso-package*)*, [2](#page-1-0) gamlss.lasso-package, [2](#page-1-0) gamlss.lrs, [5](#page-4-0) gnet, *[4](#page-3-0)*, [6](#page-5-0)

lrs, *[5](#page-4-0)*, [10](#page-9-0)